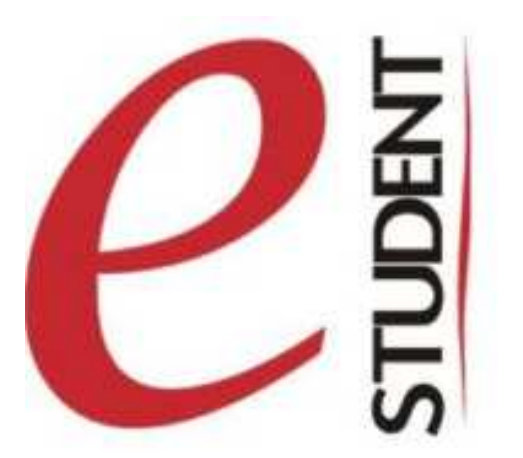

**Student, po otrzymaniu numeru albumu, może monitorować swoje osiągnięcia, stypendia, opłaty <sup>i</sup> dane osobowe logując się na swoją osobistą stronę na portalu e-student (http://estudent.konin.edu.pl)**

**Portal e-student pozwala również na kontakt <sup>z</sup> Dziekanatem. Loginem jest numer albumu, natomiast numer PESEL – hasłem.**